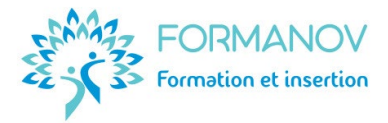

# **Titre Professionnel Formateur Professionnel d'Adultes – TP FPA**

# **Présentation du Titre Professionnel**

Grâce à sa **double expertise pédagogique** et **technique**, le formateur professionnel d'adultes accompagne les apprenants dans l'**apprentissage** d'un **métier** ou dans l'acquisition de **compétences** ou de savoirs nécessaires à l'accès à la **qualification**, la **professionnalisation** et l'accès ou le maintien dans l'**emploi**.

## **Détails de la certification :**

- **Nom du certificateur :** Ministère du travail, du plein emploi et de l'insertion.
- **Code RNCP :** [RNCP37275,](https://www.francecompetences.fr/recherche/rncp/37275/) enregistrée le 29/04/2023.
- **Équivalence et passerelle** vers ou depuis d'autres certifications : non concerné.

Le TP FPA vise un **niveau 5** (équivalent bac + 2) tout en devenant un **professionnel** de la **formation**. Le TP FPA est un parcours composé de **4 blocs de compétences** (CCP) :

- CCP1 : **Concevoir** et **préparer** la formation
- CCP2 : **Animer** une formation et **évaluer** les acquis des apprenants
- CCP3 : **Accompagner** les apprenants en formation
- CCP4 : Inscrire sa **pratique** professionnelle dans une démarche de **qualité** et de responsabilité sociale des entreprises (**RSE**).

## **Objectifs professionnels visés**

#### **CCP1 : Concevoir et préparer la formation**

- Élaborer la progression pédagogique d'une formation multimodale à partir d'une demande.
- Concevoir un scénario pédagogique et d'accompagnement en intégrant la multimodalité.
- Concevoir des activités d'apprentissage et d'évaluation en intégrant la multimodalité.

#### **CCP2 : Animer une formation et évaluer les acquis des apprenants**

- Animer une formation et faciliter les apprentissages selon différentes modalités.
- Évaluer les acquis de formation des apprenants.
- Remédier aux difficultés individuelles d'apprentissage.

#### **CCP3 : Accompagner les apprenants en formation**

- Accompagner les apprenants dans leur parcours de formation.
- Accueillir un apprenant en formation et co-construire son parcours.
- Tutorer les apprenants à distance.
- Accompagner le développement professionnel des apprenants.

## **CCP4 : Inscrire sa pratique professionnelle dans une démarche de qualité et de responsabilité sociale des entreprises**

- Respecter et faire respecter la réglementation en vigueur en formation et dans sa spécialité.
- Réaliser une veille pour maintenir son expertise de formateur et de professionnel dans sa spécialité.
- Analyser ses pratiques professionnelles.

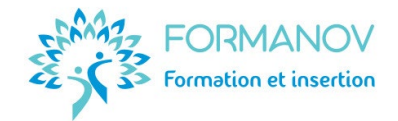

Trois **compétences transversales** sont également développées lors de la formation :

- Communiquer
- Adopter un comportement orienté vers l'autre
- Organiser ses actions.

#### **Public visé par cette certification**

- Toute personne ayant un projet professionnel validé en lien avec la formation d'adultes.
- Formateur souhaitant certifier ses compétences.

#### **Durée du parcours**

Exemple de parcours-type à **temps plein continu** de **840 heures**, sur **7 mois** environ :

- **3 mois** (420h) de formation théorique :
	- o Démarrage : 1 semaine, 35 heures
	- o CCP1 : 3 semaines, soit 105 heures
	- o CCP2 : 3 semaines, soit 105 heures
	- o CCP3 : 3 semaines, soit 105 heures
	- o CCP4 : 2 semaines, soit 70 heures.
- **3 mois** (315h) de **stage** ou d'application professionnelle.
- **1 mois** (105h) dédiées à la **préparation** et au **passage de la certification**.

## **Prérequis**

Les prérequis sont vérifiés lors du dossier d'inscription.

- **Niveau 4** (équivalent bac) et expérience professionnelle d'un an, tous secteurs confondus.
- Maîtriser la **langue française** (orale et écrite) : **Niveau B2** [du CERCL.](https://www.esl.fr/fr/test-de-langue-en-ligne/test-francais/commencer)
- Maîtriser **Internet**, la messagerie électronique et les outils bureautiques (Word, Excel et PowerPoint) : Niveau **Indépendant** du [référentiel](https://pix.fr/) **PIX.**
- Attrait pour l'e-learning : **Résultat A** ou **B** à [l'auto-évaluation de la pertinence de](https://forms.gle/V55DtL8wTcNUYmvf6) la FOAD.

# **Aptitudes favorisant votre réussite**

- Sens du relationnel.
- Qualités rédactionnelles.
- Sens de l'organisation.
- Curiosité intellectuelle.

• Capacité d'analyse.

#### **Modalités d'accès**

L'accès à cette formation nécessite l'étude de votre **admissibilité**, qui se déroule en suivant ces 2 étapes, **obligatoires** :

#### **Positionnement à l'entrée en formation**

L'accès à cette formation nécessite l'étude de votre **admissibilité**, qui se déroule en 2 étapes :

- 1. Consulter le replay de l'**[information collective.](https://www.youtube.com/watch?v=bhFHV3m-Js8)**
- 2. Remplir un **dossier [d'inscription](https://forms.gle/r2HzTsqYCsaknbtM6)**. *Au besoin, un entretien téléphonique vous sera ensuite proposé avant de finaliser votre admissibilité.*

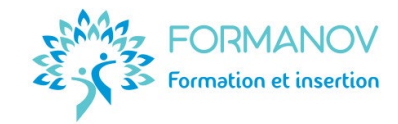

# **Délai d'accès**

- Financement au titre du **[Compte Personnel de Formation \(CPF\)](https://www.moncompteformation.gouv.fr/espace-prive/html/#/formation/recherche/81226452100038_001/81226452100038_06-2023-02-2024?contexteFormation=ACTIVITE_PROFESSIONNELLE)** : 15 jours
- Financement au titre de l'AIF (France Travail) avec ou sans co-financement CPF : 1 mois
- Financement d'autres financeurs (PTP, OPCO, FAF, fonction publique …) : 2 mois
- Particulier payant à ses frais : 15 jours
- Personne ayant besoin d'un aménagement au titre d'une situation de handicap : 6 mois.

# **Possibilité de financements**

- Éligible au **[Compte Personnel de Formation \(CPF\)](https://www.moncompteformation.gouv.fr/espace-prive/html/#/formation/recherche/81226452100038_001/81226452100038_06-2023-02-2024?contexteFormation=ACTIVITE_PROFESSIONNELLE)**
- Éligible au **Projet de Transition Professionnelle**
- Éligible aux financements **France Travail**
- Éligible aux financements **FIF PL**, Agefice, FAFCEA …
- Éligible au **plan de développement des compétences**
- Éligible au **crédit d'impôt formation** du responsable d'entreprise
- **Autofinancement** en plusieurs fois (imputable aux frais réels de votre revenu imposable).

# **Modalités pédagogiques**

- **Formation** en **e-learning** (100% à distance).
- **Modules à distance** : Plateforme accessible 24/7 avec le contenu théorique et les exercices d'application et les évaluations.
- **Entretiens individuels** téléphoniques de suivi de **formation théorique** : tous les 15 jours.
- **Classes virtuelles** : démarrage du parcours, outils de candidatures pour le stage, contenu théorique et des consignes des Évaluations en Cours de Formation, explicitation de l'expérience acquise en stage, préparation de l'examen du Titre Professionnel. D'autres classes virtuelles pourront être proposées à l'initiative de la formatrice ou des apprenants, afin de remédier à des difficultés collectives d'apprentissage.
- **Méthodes pédagogiques** utilisées pendant votre parcours théorique :
	- o E-learning : expositive et active
	- o Classes virtuelles : interrogative et coactive
	- o Entretiens individuels : interrogative et active
	- o Évaluations en Cours de Formation : découverte et coactive.

Ces modalités pédagogiques s'expliquent par les **attentes du référentiel** (REAC) du Titre Professionnel Formateur Professionnel d'Adultes. En effet, le métier de formateur se **digitalise** de plus en plus (e-learning, classe virtuelle, blended-learning, tutorat à distance, gestion administrative de l'activité ...). Il est donc essentiel que vous soyez mis en **situation digitale et numérique** pour appréhender au mieux votre futur contexte d'activité professionnelle.

## **Accessibilité aux personnes handicapées**

- Locaux : Les locaux de l'examen sont aux **normes ERP** et d'accessibilité PSH.
- Adaptation des **moyens de la formation** : positionnement complémentaire en cas de besoins d'aménagement au titre d'une reconnaissance administrative du handicap (RQTH, AAH, invalidité). L'aménagement du parcours doit impérativement être fait avant le démarrage de la formation et nécessite un maximum de 6 mois avant l'entrée en formation.
- Aménagement de la **session d'examen** : le déroulement de l'examen peut faire l'objet [d'aménagement sur demande](http://www.certification.afpa.fr/include/ressources/Specimen/Modele_Fiche_demande_amenagements.pdf) et certificat médical.

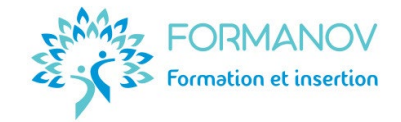

# **Suivi de l'exécution et évaluation des résultats**

- Avant la formation : recueil des attentes individuelles.
- Pendant la formation : **évaluations formatives** : test de connaissances, étude de cas, mise en situation réelle ou simulée, Évaluations en Cours de Formation, questionnaires de satisfaction …
- À l'issue de la formation : **passage de l'examen** du Titre Professionnel FPA :
	- $\circ$  Envoi du Titre Professionnel par la DREETS, en cas de validation totale.
	- o Envoi d'un Livret de Certification par la DREETS, en cas de validation partielle et remise d'un portefeuille des compétences acquises par Formanov.
	- o Envoi de la décision de non-obtention par la DREETS, en cas d'échec total et remise d'un portefeuille des compétences acquises, par Formanov.

# **Le déroulement du parcours de formation**

L'ensemble de la formation théorique se déroule **à distance, en ligne**.

Le stage peut être réalisé à **distance** comme en **présentiel**.

La session de **certification** se déroule en **présentiel**, dans la région de Montpellier. L'examen est ouvert aux personnes de nationalité française, U.E. ou ayant une autorisation de travail en France.

Une **période en entreprise** (stage) de **315 heures** (9 semaines) minimum est **obligatoire** afin de mettre en œuvre les compétences attendues lors de la présentation du titre. Le passage de l'examen nécessite la rédaction d'un **dossier technique** portant sur votre expérience pendant cette période en entreprise. Cette période peut prendre la forme d'un stage conventionné, d'un bénévolat ou d'une activité professionnelle (CDD, CDI, alternance, activité indépendante …) dans le secteur de la formation professionnelle d'adultes.

Une fois la formation et le stage réalisés, **les épreuves de l'examen** sont les suivantes :

- o Une **mise en situation** visant une analyse de pratique professionnelle (55 minutes)
- o Un **entretien technique** (20 minutes)
- o Des **présentations orales** et des entretiens, basés sur le dossier technique (1h35)
- o Un **entretien final** (10 minutes).

Les sessions d'examen ont lieu en salle dans la région de **Montpellier** (Occitanie).

L'ordre de **passage** est indiqué par le centre d'examen, au plus tard **1 mois** avant l'examen. Les résultats de l'examen sont communiqués par la DREETS, quelques semaines après l'examen.

Le **titre professionnel** peut être **validé en une seule fois** lors de l'examen final ou progressivement par bloc de compétences (CCP)

En cas d'annulation du passage de votre examen, d'échec partiel ou total à l'examen, deux autres présentations sont possibles pendant l'année suivant votre premier passage.

Le tarif de 700€ net par passage supplémentaire et sous réserve de places disponibles.

# **Nos atouts**

- Un parcours **complet** à un **tarif accessible** (4990€ examen sur Montpellier compris).
- Une formation **concrète**, basée sur des **études de cas** issues du monde professionnel.
- Des cours à **distance** et des études de cas au plus près du **référentiel de compétences**.
- Une **individualisation** possible de la durée de votre parcours : 250€ net par mois supplémentaire de formation.

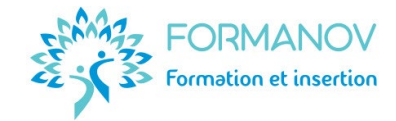

## **Votre équipe pédagogique**

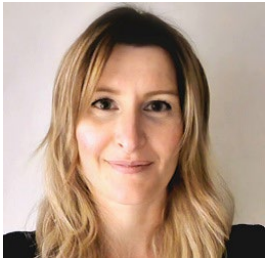

**Eléonore RIBALTCHENKO** est formatrice d'adultes depuis **2014**. Elle a accompagné la professionnalisation de plus de **1 500 professionnels** de l'emploi et de la formation. Elle est la **responsable pédagogique** et la formatrice du titre professionnel FPA.

Elle vous guidera sur tous les aspects de votre futur métier : **pédagogie, outils digitaux, posture, cadre réglementaire et financier …** 

Son expertise métier sur le Titre Formateur Professionnel d'Adulte : **Formatrice** de formateurs depuis **2014**, ancienne auditrice **qualité AFNOR**, jurée habilitée par la DREETS. Elle est titulaire d'un **Master 2 Ingénierie et Conseil en Formation**, d'une certification de **Conseillère emploi et évolution professionnelle** et d'un certificat de Praticienne en **bilan de compétences.** 

Une **relectrice** des dossiers de l'examen intervient également dans votre parcours de formation.

#### **Débouchés professionnels**

Formateur, formateur d'adultes, formateur technique, animateur, formateur consultant, professeur, enseignant, chargé de formation…

Selon les structures qui les emploient, les formateurs peuvent évoluer vers des fonctions de : conseiller en insertion, coordinateur, conseiller en formation, consultant, responsable de formation, ingénieur pédagogique ou de formation.

#### **Exemples de poursuites d'études**

- Licence pro mention gestion et accompagnement de projets pédagogiques
- Titre RNCP Niveau 6 : Responsable de projets de formation.

#### **Moyens pédagogiques et techniques mis en œuvre**

- **Plateforme e-learning** Digiforma : **Accès libre et 24/7** à la **plateforme e-learning** sécurisée comprenant l'ensemble des **ressources pédagogiques** : vidéos, fiches, modèles de documents, exercices, tests de connaissances, évaluations de la satisfaction … L'envoi des **demandes**, **questions**, **exercices** et **évaluations** se réalise sur la plateforme elearning. L'accès à la plateforme est fermé le dernier jour de la période de formation.
- **Google Meet :** Salle de classe virtuelle.
- **Mindmeister :** [Carte mentale du parcours de formation](https://mm.tt/2213119964?t=SNz4LbS9KN) (détail des travaux demandés, temps estimé et modalités de suivi et d'évaluation en FOAD)
- **Trello :** [Présentation de l'environnement d'apprentissage](https://trello.com/invite/b/ZZy3IbF7/994a86d5036c0416a36e6c1cb1c62ca7/fpa-votre-parcours-vers-votre-futur-m%C3%A9tier)
- Centre d'examen, dans la région de Montpellier.

Les ressources sont accessibles sur **ordinateur**, **tablette** et **smartphone**.

Cependant, l'**utilisation d'un ordinateur** est nécessaire pour le confort d'apprentissage et la réalisation des exercices. L'apprenant doit avoir la **configuration minimale suivante** sur son appareil de connexion, afin de pouvoir suivre correctement la formation :

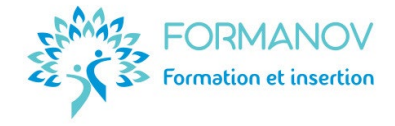

- o [Connexion Internet](https://www.quechoisir.org/outil-speedtest-n64483/) très haut débit.
- o Navigateur web : [Chrome o](https://www.google.com/aclk?sa=l&ai=DChcSEwiElJmx-u6GAxWql4MHHSJCBBMYABABGgJlZg&ase=2&gclid=CjwKCAjw7NmzBhBLEiwAxrHQ-ZU1kvl_fLNtS-Slq9fi2-kOToUohJ-8m8YMzuM8-yfuLoPVDjE3aRoC6aMQAvD_BwE&sig=AOD64_35YjmEufq7HttUlTr2ytUhHxNk_w&q&nis=4&adurl&ved=2ahUKEwi76pGx-u6GAxWYgP0HHdHzAJ4QqyQoAHoECAkQDA)u [Firefox](https://www.mozilla.org/fr/firefox/new/)
- o Logiciels permettant la lecture des formats [.docx, .xlsx,](https://support.microsoft.com/fr-fr/office/microsoft-office-word-viewer-b1772025-1ce0-4a66-ade9-154303e2a3ca) [.pdf](https://www.adobe.com/fr/acrobat/pdf-reader.html)
- o Processeur : minimum 3,5 GHz
- o RAM : minimum 16 Go
- o Stockage : minimum 64 Go
- o Webcam, haut-parleurs et micro
- o Téléphone mobile avec [WhatsApp.](https://www.whatsapp.com/?lang=fr_FR)

**Moyens d'organisation, d'accompagnement et d'assistance spécifiques à la FOAD**

- Pour toute demande d'**organisation**, d'**accompagnement** ou d'**assistance pédagogique ou administrative**, les apprenants peuvent la **partager** dans le **forum de discussion** ouvert dans chaque fiche pédagogique, dans le **suivi pédagogique** individuel, lors des **classes virtuelles** ou des **entretiens** téléphoniques.
- Pour toute demande d'assistance **technique**, les apprenants peuvent à tout moment **envoyer un mail à la référente pédagogique** (eleonore@formanov.com). L'équipe fera le nécessaire pour répondre à la demande, si nécessaire avec les experts techniques de la plateforme e-learning.

Dans tous les cas, une réponse est apportée en général dans un **délai maximal de 72 heures** ouvrées.

Les **CGV**, **CGU**, le **[règlement intérieur](https://formanov.com/conditions-generales-formation/)** ainsi que les **[indicateurs qualité](https://formanov.com/formation-formateur-demarche-qualite-rnq/)** de cette formation sont disponibles sur notre site Internet.